#### CSE 311: Foundations of Computing

Lecture 25: Limits of Computation

DEFINE DOESITHALT (PROGRAM):

**RETURN** TRUE;

ł

THE BIG PICTURE SOLUTION TO THE HALTING PROBLEM

#### Languages and Machines!

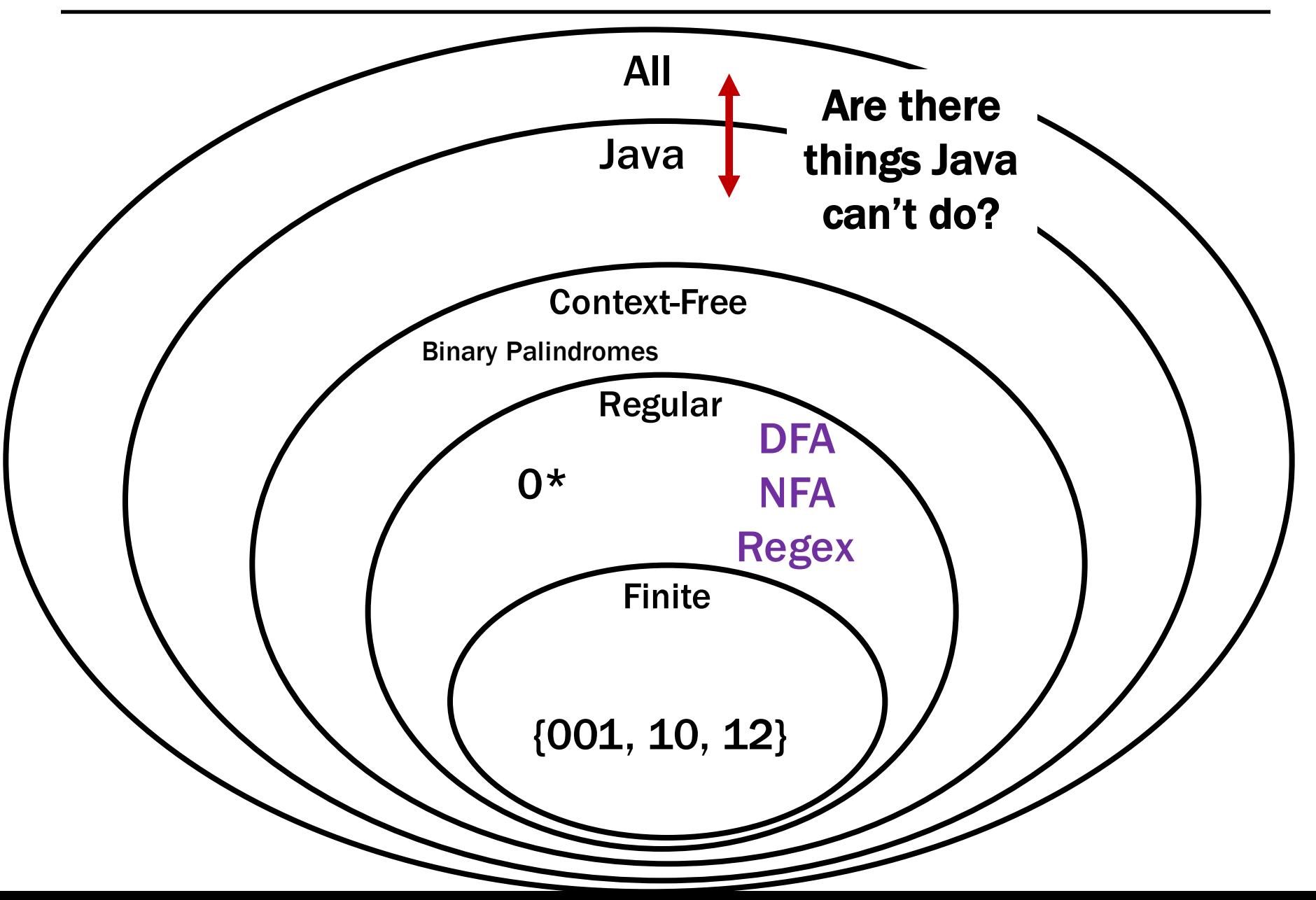

Today, we will dispel the notion that Java is a magical language that allows us to solve any problem we want if we're smart enough.

### Students should write a Java program that…

- Prints "Hello" to the console
- Eventually exits

# GradeIt, PracticeIt, etc. need to grade the students.

#### How do we write that grading program?

### What does this program do?

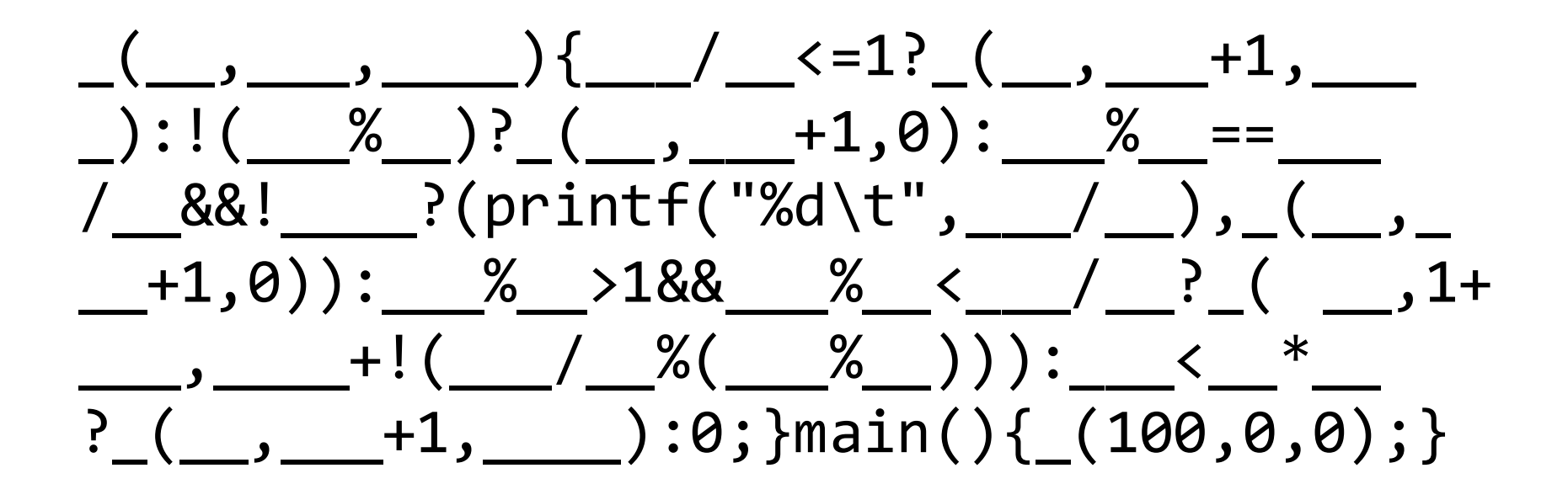

```
public static int collatz(n) {
   if (n == 1) {
       return 1;
    }
    if (n % 2 == 0) {
       return collatz(n/2)
    }
   else {
       return collatz(3n + 1)
    }
}
What is in the set \{x : \text{collatz}(n) = 1\}?
```
### We're going to be talking about *Java code* a lot.

 $CODE(P)$  will mean "the code of the program P"

So, consider the following function: public String P(String x) { return new String(Arrays.sort(x.toCharArray()); }

What is  $P(CODE(P))$ ?

"((()))..;AACPSSaaabceeggghiiiilnnnnnooprrrrrrrrrrrsssttttttuuwxxyy{}"

# Given:

 $-$  CODE(P) for a program **P** 

# Output:

 $vol_{h}(s)$ 

- **true** if **P** halts
- $-$  false if P does not halt  $16(\text{Cone}(h)) =$

The "standard" version of the halting problem takes some number as input. We consider this one, because it's easier to think about.

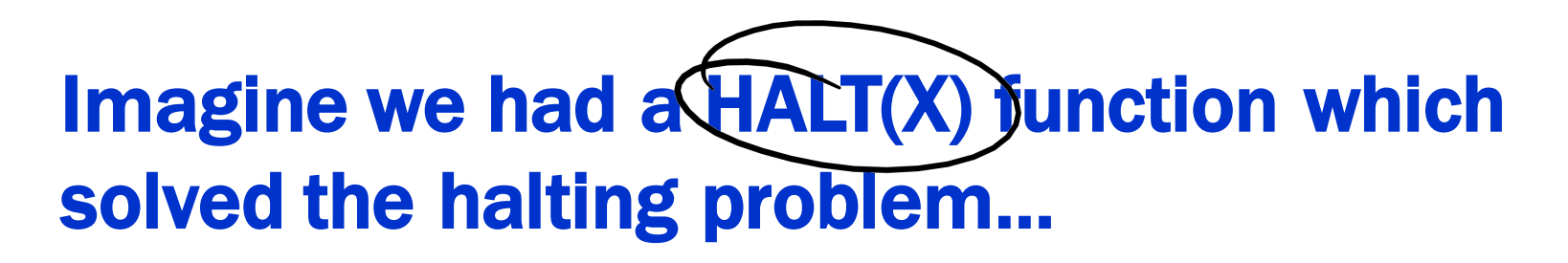

public static void PROGRAM() {\n 
$$
\begin{array}{c}\n 1 \\
 \text{for } i \neq 1\n \end{array}
$$
\n $\begin{array}{c}\n 2 \\
 \text{for } i \neq 1\n \end{array}$ \n $\begin{array}{c}\n 3 \\
 \text{for } i \neq 1\n \end{array}$ \n $\begin{array}{c}\n 3 \\
 \text{for } i \neq 1\n \end{array}$ 

# Imagine we had a HALT(X) function which solved the halting problem…

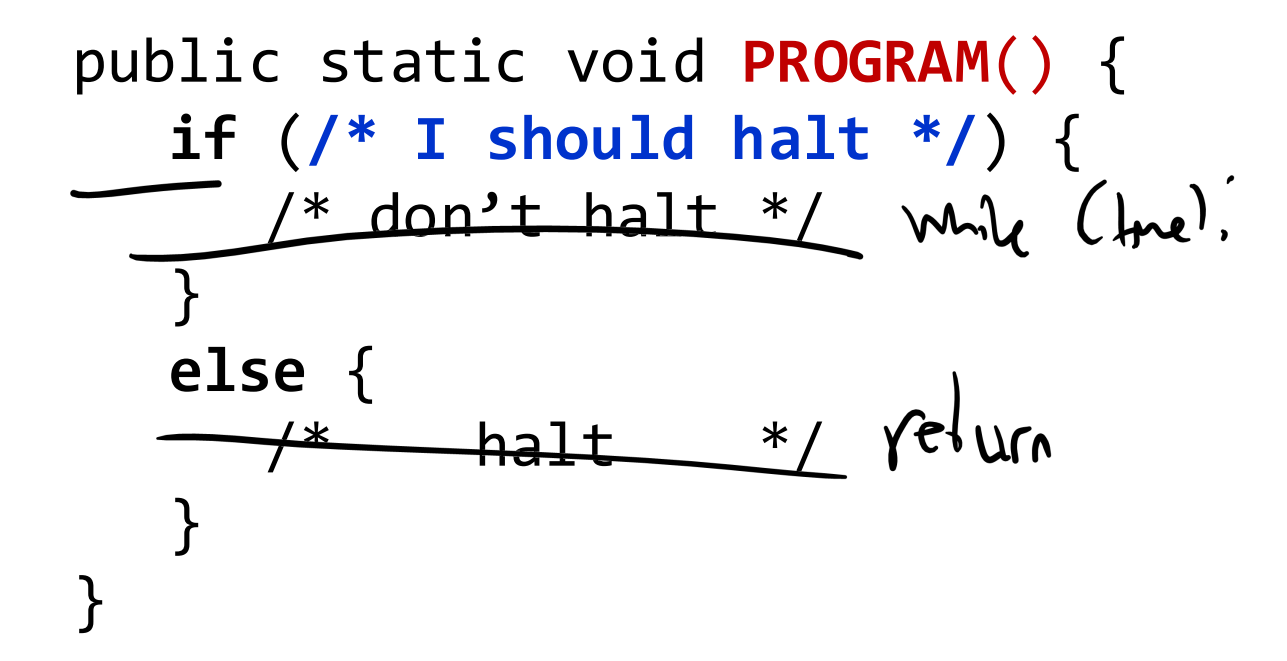

# Imagine we had a HALT(X) function which solved the halting problem…

```
public static void PROGRAM() {
  if (/* I should halt */) {
     while (true);
   }
  else {
     return;
   }
}
```
# Imagine we had a HALT(X) function which solved the halting problem…

```
public static void PROGRAM() {
  if (HALT(MY_SOURCE_CODE)) {
     while (true);
   }
  else {
     return;
   }
}
```
# Suppose for contradiction we had a HALT(X) function which solved the halting problem…

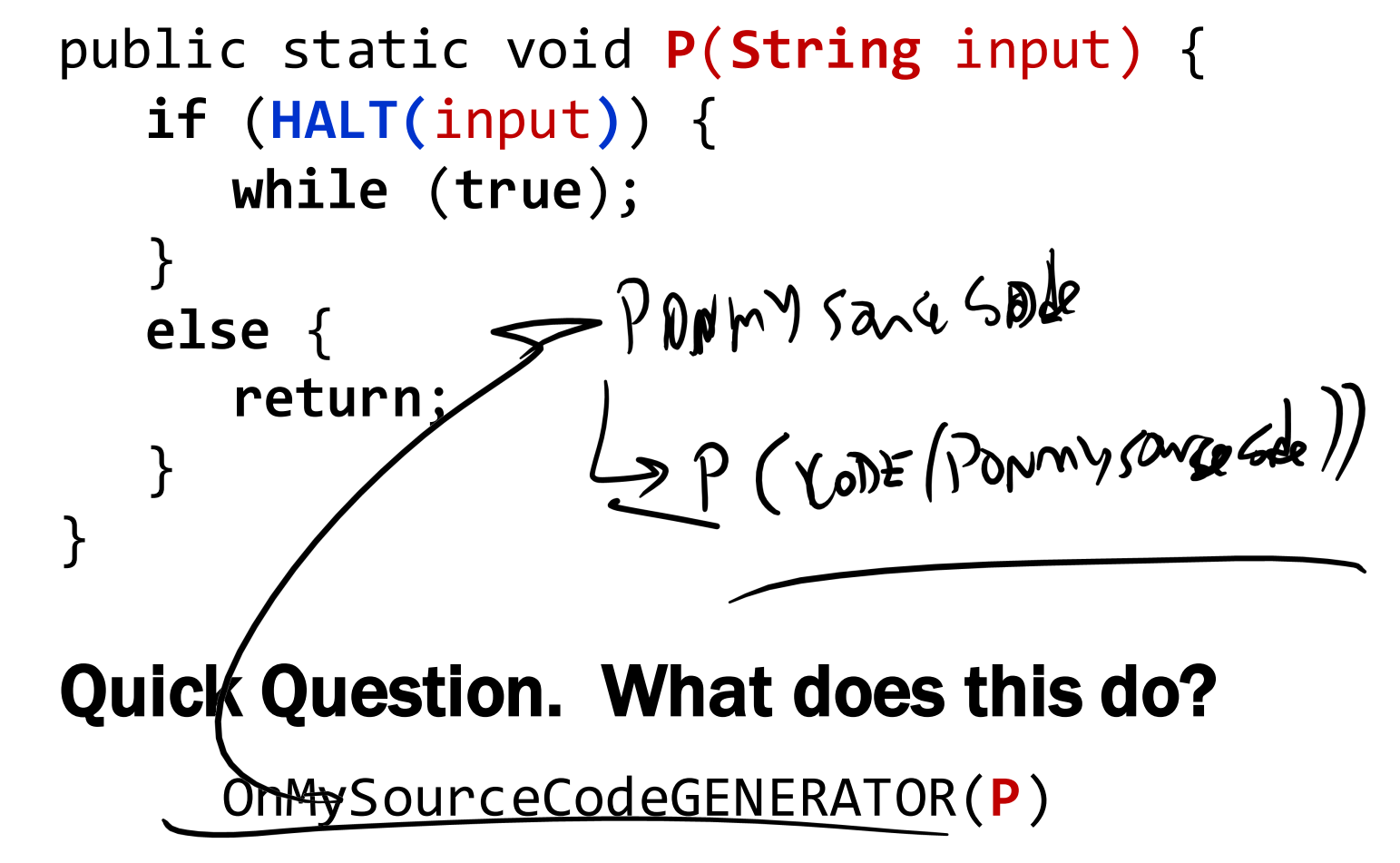

# Suppose for contradiction we had a HALT(X) function which solved the halting problem…

```
C-> Does POnMySourceCode halt?
public static void P(String input) {
   if (HALT(input)) {
      while (true);
   }
   else {
      return;
   }
}
```

```
public static void HALT(String input) {
   // We don't know how this works, 
   // but we assume that it does.
  // So, if input is a program that
  // halts, then this returns true.
  // Otherwise, it returns false.
}
```

```
void P(String input) {
  if (HALT(input)) {
     while (true);
   }
  else {
     return;
   }
}
```
Does **P**OnMySourceCode halt?

Recall that **P**OnMySourceCode does the same thing as **P**(**CODE**(**P**OnMySourceCode)).

```
void POnMySourceCode() {
   if (HALT(CODE(POnMySourceCode))) {
       while (true);
   }
  else {
     return;
   }
}
```
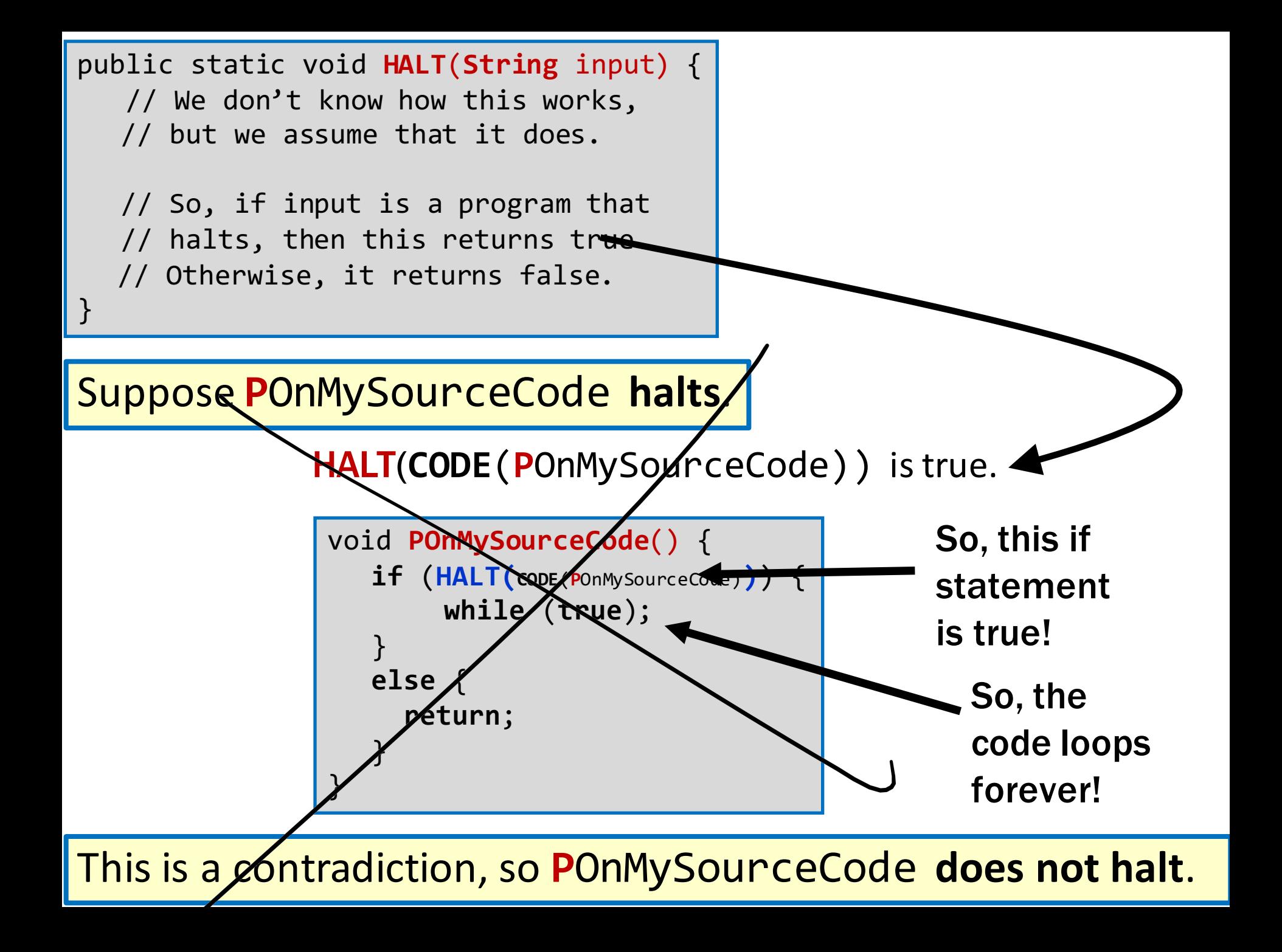

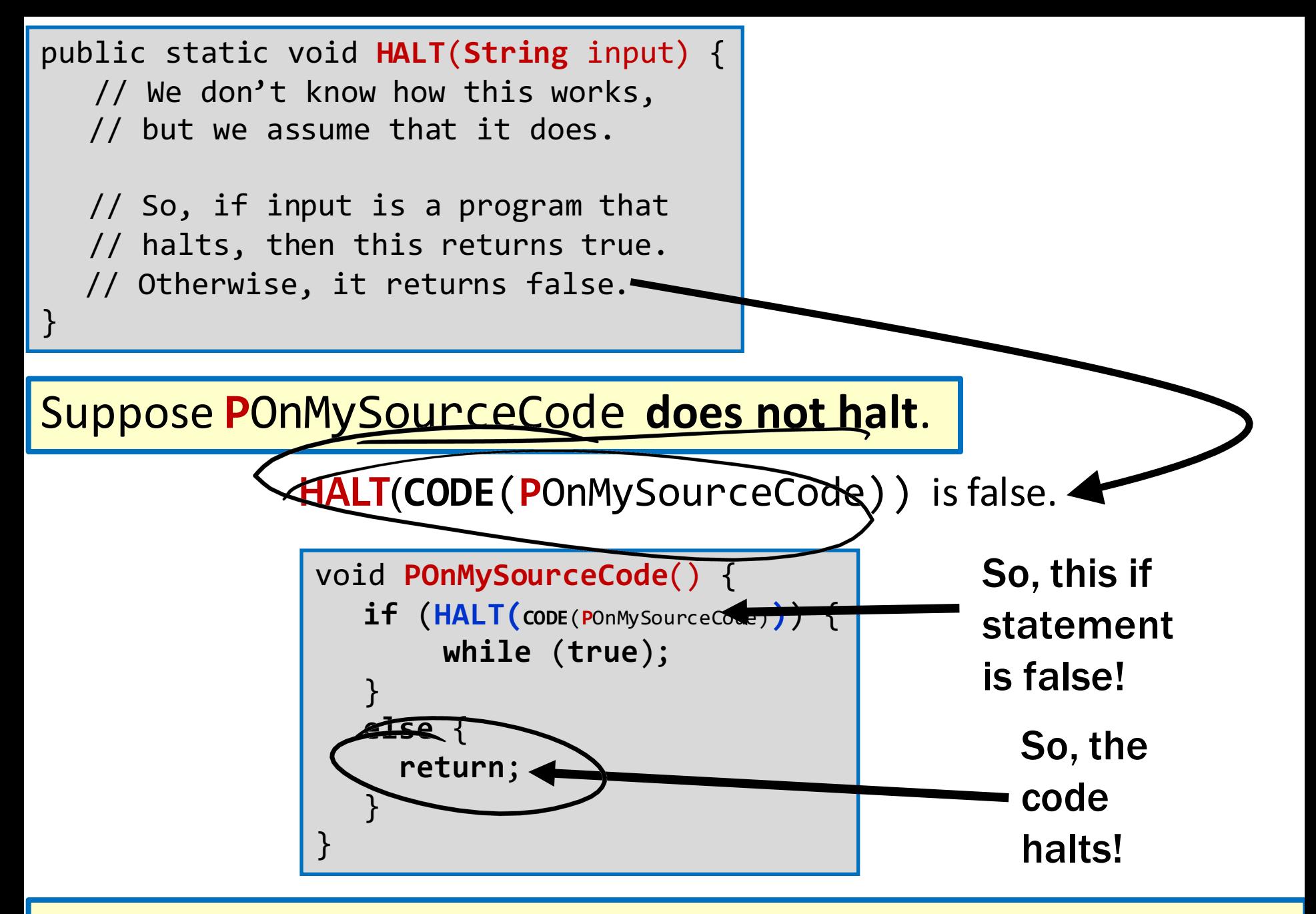

This is a contradiction, so POnMySourceCode can't not halt.

**Suppose for contradiction we had a HALT(X) function which solved the halting problem...** 

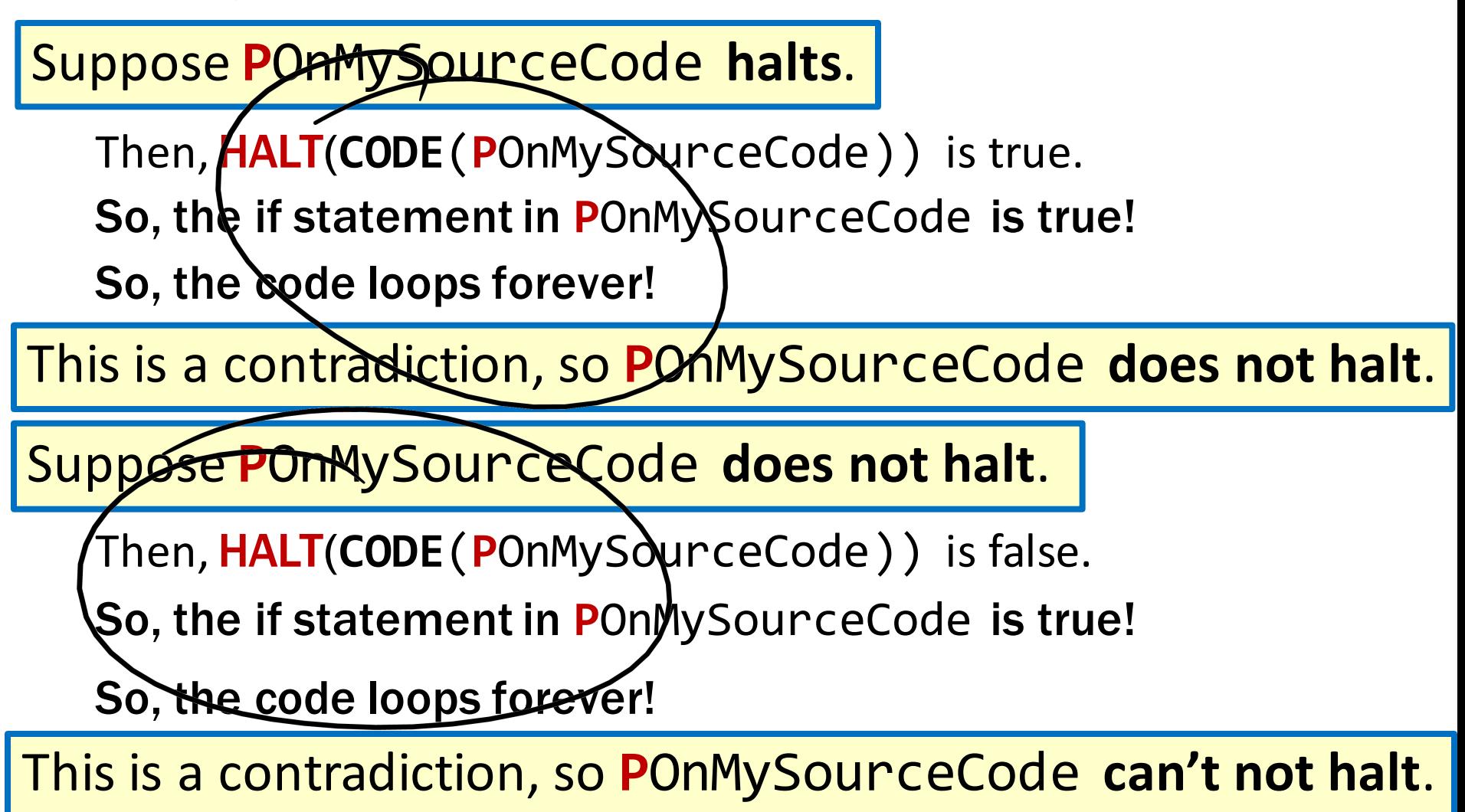

So, POnMySourceCode. So, P does not exist. So, HALT does not exist.

• We proved that there is no Java program that can solve the Halting Problem.

• This tells us that there is no compiler that can check our programs and guarantee to find any infinite loops they might have.

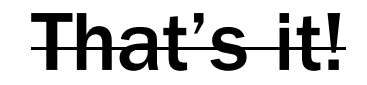

# BUT WAIT…

# THERE'S MORE!

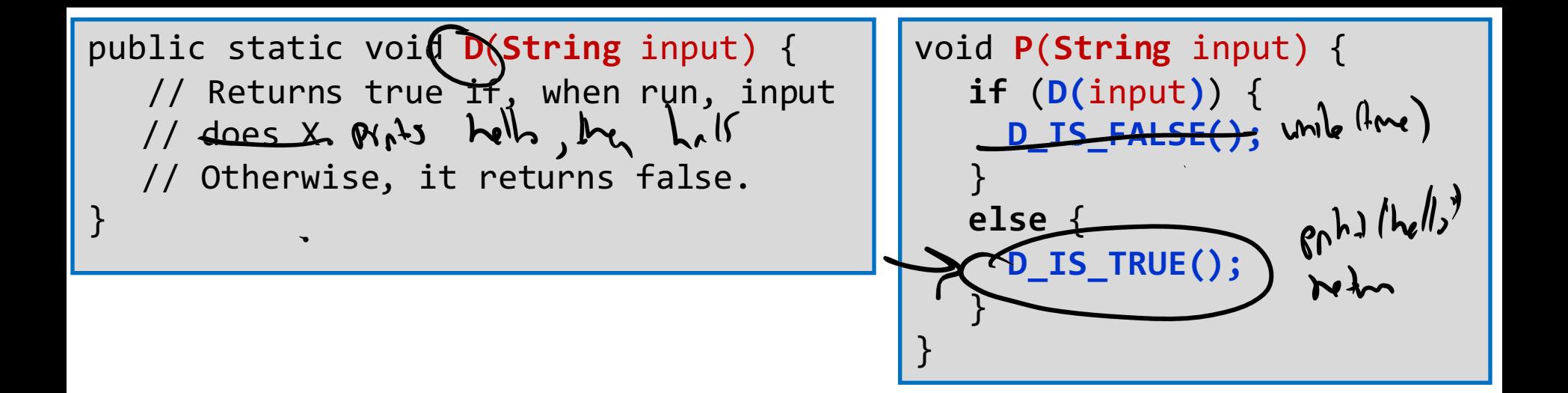

Is **D(POnMySourceCode)true?** 

Recall that **P**OnMySourceCode does the same thing as **P**(**CODE**(**P**OnMySourceCode)).

```
void POnMySourceCode() {
   if (D(CODE(POnMySourceCode))) {
      D_IS_FALSE();
   }
  else {
      D_IS_TRUE();
   }
}
```
- We've now proven that for any property about the "behavior" of programs, D, if…
	- There is some program **D\_IS\_FALSE()** for which D is false.
	- There is some program **D\_IS\_TRUE()** for which D is true.
- Then, D does not exist.
- Does P have a NullPointerException?
- Do P and Q do the same thing?
- Does P output 0 on any input?
- Does P have a buffer overflow?
- Does P have a virus?
- Does P have "dead code"?

• …

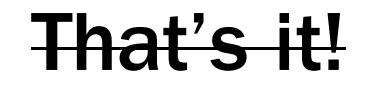

# BUT WAIT…

# THERE'S MORE!

# "All physically computable functions are Java-decidable"

# That is, there is no programming language more powerful than Java.